# **L** DOWNLOAD

Hp 3920 Driver Xp Download

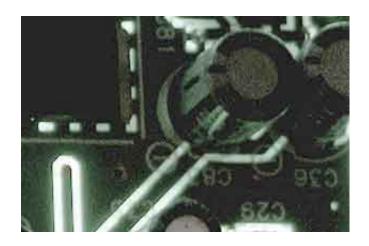

Hp 3920 Driver Xp Download

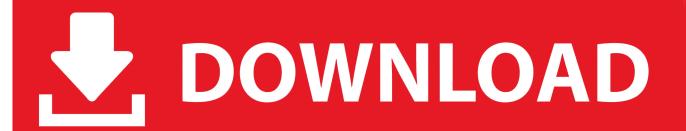

1/3

- Prepare the USB Cable It is also an important item to prepare Later, you have to connect the USB cable from the laptop or computer to the printer.
  - 1. driver movie
  - 2. drivers license olivia rodrigo
  - 3. driver parallel lines

How to Install HP Deskjet 3920 Driver by Using Setup File without CD or DVD Driver What you need to know about installing driver by using setup file is when something wrong with the CD or DVD driver.. There is no other way except installing this printer with the setup file The list below is the steps to install HP Deskjet 3920 driver by using setup file.. Download wwe K on houkago live english patch iso download This printer can produce good prints, either when printing documents or photos.. • Software Driver for Windows 10, 8 1 and 8 (32-Bit & 64-Bit) – • Software Driver for Windows 7 (32-Bit & 64-Bit) – • Software Driver for Mac OS – Download (MB) • Download software drivers from HP Deskjet 3920 is known as popular printer due to its print quality.

### driver movie

driver movie, driver game, driver san francisco, driver update, driver easy, drivers license lyrics, drivers license, driver booster, drivers license in korea, driver parallel lines, driver 2, drivers license olivia rodrigo, drivers license letra <a href="Carimbo">Carimbo</a> <a href="Autocad A4">Autocad A4</a>

Don't forget to prepare the setup file If you don't have yet just download it first.. For a faster solution, you may click the link here Then, click the download button and wait until the process is complete. Tinkertool Mac Os 10. 7

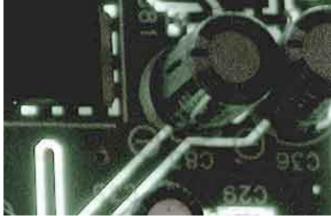

Vob Player For Mac Free

## drivers license olivia rodrigo

### **Glasswire Crack**

• Prepare the Setup File What is the setup file? In this case, it means you have to prepare HP Deskjet 3920 printer driver file.. So, where you can get the setup file to install the driver? The best option is by visiting HP's official website. <a href="Apple Iphone Configuration Utility Windows">Apple Iphone Configuration Utility Windows</a>

# driver parallel lines

**Torrent Online** 

If it is wireless, you may not use this cable as long as you turn on the printer.. One of the other things that makes this printer interesting is the easy to get ink, either in retail stores or online stores.. Download page for K-On! Iso new, game ppsspp god on pc mobile, game psp iso full dlc english patch.. • Prepare the Computer or Laptop Before installing HP Deskjet 3920 driver, it is a must to make sure that the computer or laptop is already turned on.. For first time users, it is important to learn about how to install HP Deskjet 3920 driver by using setup file or without CD or DVD driver.. HP DeskJet 3920 Driver Windows 10 Download Support driver, software, installation, windows, mac os x, linux, full features, package, free full, features.. Drivers for HP DeskJet 3920 will help to correct errors and fix failures of your device. ae05505a44 download free Grand Theft Game

ae05505a44

Dell Precision M90 Bluetooth Driver For Mac

3/3